# Обновление статуса направления на госпитализацию

Согласно схеме бизнес-процессов обе системы (УПП и Поликлиника) могут отправлять статусы в смежную систему. Метод должен быть реализован в двух системах.

#### Запрос

#### Адрес запроса

POST: {url}/hospitalization/status

### Описание полей

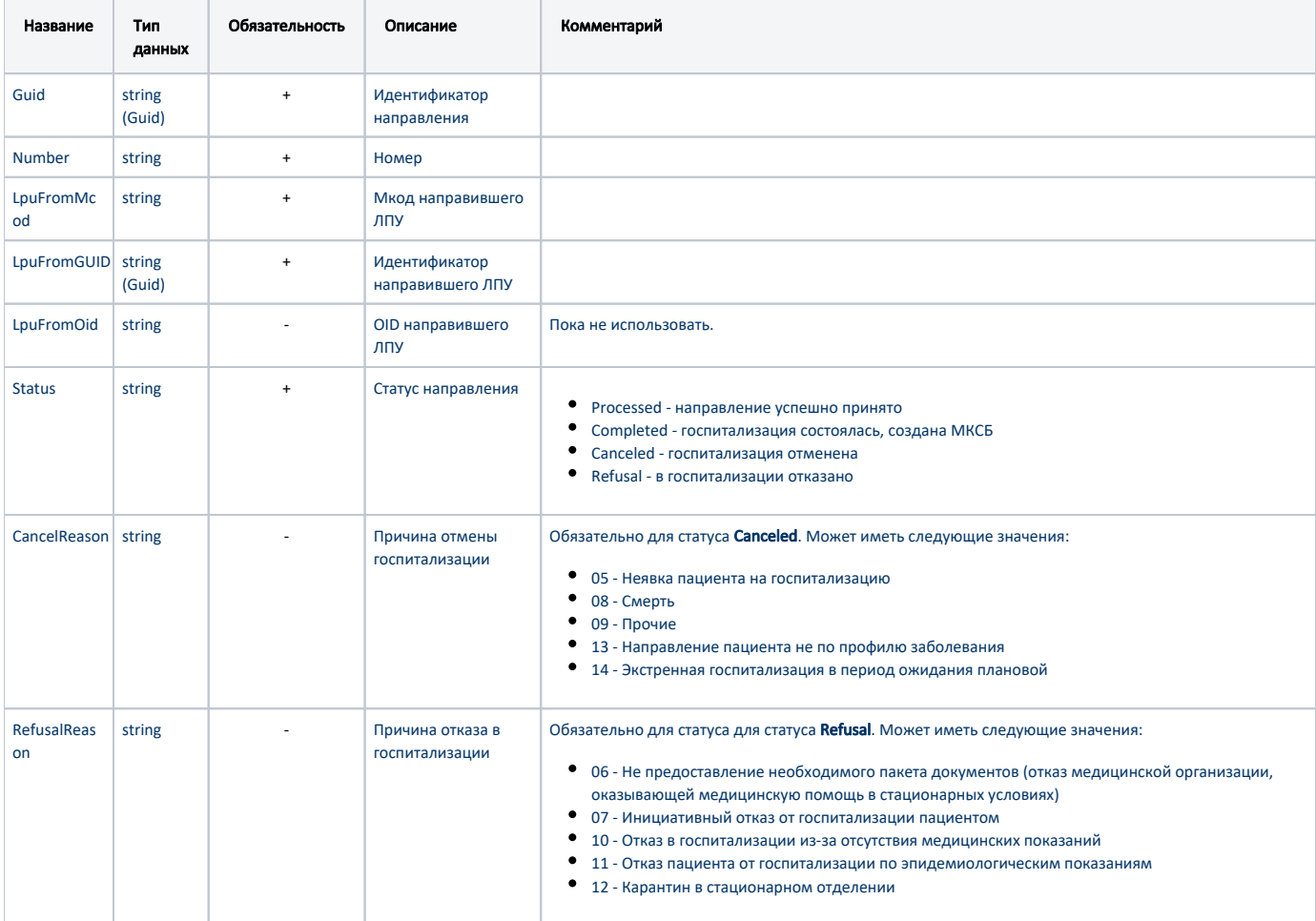

#### Пример модели в формате JSON

## Ответ сервера

В случае успешного выполнения сервер вернет ответ 200 ок.